# Vaa3D is the Right Tool for Big Biodata Visualization and Analysis

A brief walkthrough of the software

Yimin Wang

Institute for Brain and Intelligence, Southeast University

School of Comp. Eng. & Sci., Shanghai University

2021-06-21

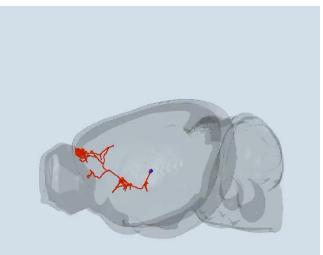

vaa3d. org

# **Big Biodata – big, complicated, while containing valuable information**

• Various species

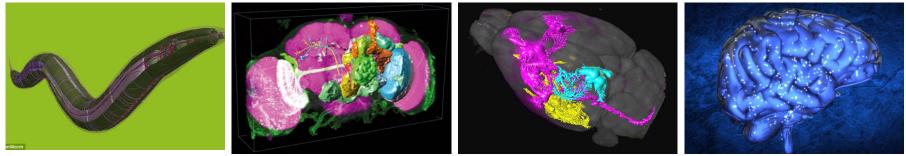

• Various resolution

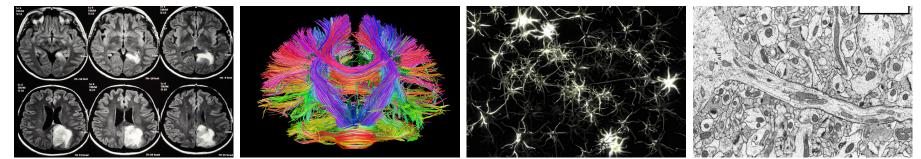

- Various imaging modalities
- Various data types, formats, etc.

The bottleneck lies in visualization/computation/analysis, rather data generation.

# Vaa3D Homepage: www.vaa3d.org

#### Vaa3D

'Vaa3D' is short for the "3D Visualization-Assisted Analysis" software suite. This term was first used in a 2010 Nature Biotech article (DOI: 10.1038/nbt.1612). The software has been featured in HHMI News, Allen Institute News, Nature Methods Highlights and Science News, among others. This software is currently maintained by both HHMI - Janelia Research Campus and the Allen Institute for Brain Science, and is used in a number of projects worldwide.

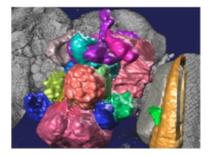

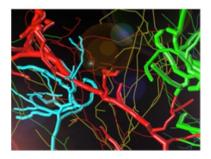

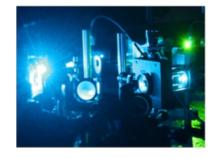

#### A Swiss Army knife for exploring big big image data

#### FAST

Vaa3D visualizes and explores big 3D/4D/5D images with giga-voxels and even tera-voxels, within seconds or sub-seconds!

#### COOL

Vaa3D extracts complex surface objects from images, and performs comprehensive analyses such as brain connectome mapping.

#### EXTENSIBLE

100+ plugins for image acquisition, microsurgery, data management and analysis, and massivescale pipelining.

#### LICENSE

#### Downloads

- Binary releases
- Plugins
- Source code and documentation
  - Code Repo
  - GitHub Docs

Related tools

#### Vaa3D Source Code: https://github.com/Vaa3D

| Vaa3D<br>www.vaa3d.org<br>© Seattle © http://www.vaa3d.org     |                  |
|----------------------------------------------------------------|------------------|
| Repositories People 36 Teams 2 Settings                        |                  |
| Filters ▼ Q Find a repository                                  | + New repository |
| vaa3d_tools<br>www.vaa3d.org<br>Updated 39 minutes ago         | C++ ★4 ÿ3        |
| v3d_external<br>www.vaa3d.org<br>Updated 4 days ago Core & GUI | C++ ★2 3/3       |
| Vaa3D_Wiki<br>www.vaa3d.org                                    | ★8 ½°1           |

**Executables:** *https://github.com/Vaa3D/Vaa3D\_Wiki/wiki/Download-Vaa3D-executables* 

#### The Vaa3D community

registration, annotation, quantitative measurement and statistics, etc). This makes Vaa3D suitable

| Command Line Access Support Topic                                                                                                    | An Eglinger edited this page on Feb 4 - 5 revisions          Vhat is Vaa3D       Page I         For Users       Image I         Demo Movies       Summary         Demo Movies       Support         Major Functions       Advanced Search         Toting Data       Docs | Au Eglinger edited this page on Feb 4.5 revisions          What is Vaa3D       Pages I       Vaa3D and Vaa3D-Neuron       Browse Forums   Forum: help         For Users       Summary       Reviews/Ratings       Help         User Manual       Command Line Access       Support       Advanced Search       Display         Major Functions       Testing Data       Doos       Soma tracing and identification       Soma tracing and identification         Vaa3D Pugins       Downloads       Downloads       Sum tracing and identification       Trouble building Vaa3d from source on Ubuntu | An Eglinger edited this page on Feb 4 - 5 revisions          Vhat is Vaa3D       Vaa3D and Vaa3D-<br>Neuron       Browse Forums   Forum: help         For Users       Image: Command Line Access       Summary         Demo Movies       Support       Reviews/Ratings         Support       Advanced Search       Docs         Totaling Data       Docs       Soma tracing and identification         Touble building Vaa3d from source on Ubuntu       Touble building Vaa3d from source on Ubuntu | ♥ Vaa3D / Vaa3D_Wiki ♥ Unwate<br>↔ Code ① Issues ◎ ① Pull requests ◎  Wiki ↔ Pulse 🔐 Graphs 🔅 Settings | ch - 37 ★ Star 8 ♀ Fork 1 | * Star 0 Y Fork 1 |                   |         |
|----------------------------------------------------------------------------------------------------|----------------------------------------------------------------------------------------------------|----------------------------------------------------------------------------------------------------|----------------------------------------------------------------------------------------------------|----------------------------------------------------------------------------------------------------|---------------------------|-------------------|-------------------|---------|
| For Users     Neuron       Demo Movies     Summary       User Manual     Reviews/Ratings       Command Line Access     Support       Topic | For Users       Neuron         Demo Movies       Summary         User Manual       Support         Command Line Access       Support         Major Functions       Advanced Search         Testing Data       Dorcs                                                      | For Users       Neuron         Demo Movies       Summary         User Manual       Support         Command Line Access       Support         Major Functions       Advanced Search         Testing Data       Docs         Neuron Tracing       Downloads         Vasid Plugins       Downloads                                                                                                    | For Users       Neuron         Demo Movies       Summary         Demo Movies       Support         Command Line Access       Support         Major Functions       Advanced Search         Testing Data       Doos         Neuron Tracing       Downloads         Vaa3D is an open source 3D/4D/5D image visualization and analysis software for bioimage       Forums                                                                                                    |                                                                                                    | Edit New Page             |                   |                   |         |
| For Users     Summary       Demo Movies     Reviews/Ratings       User Manual     Command Line Access       Support     Topic              | For Users     Summary       Demo Movies     Reviews/Ratings       User Manual     Support       Command Line Access     Support       Major Functions     Advanced Search       Testing Data     Docs                                                                    | For Users     Summary       Demo Movies     Reviews/Ratings       User Manual     Support       Command Line Access     Support       Major Functions     Advanced Search       Testing Data     Docs       Neuron Tracing     Downloads                                                                                                    | For Users       Summary         Demo Movies       Reviews/Ratings         User Manual       Support         Command Line Access       Support         Major Functions       Advanced Search         Demo Novies       Advanced Search         Vaa3D lis an open source 3D/4D/5D image visualization and analysis software for bloimage       For ums                                                                                                    | What is Vaa3D                                                                                          | ▶ Pages @                 |                   |                   |         |
| User Manual Reviews/Ratings<br>Command Line Access Support + Start New Topic Display<br>Topic                                              | User Manual     Reviews/Ratings       Command Line Access     Support       Major Functions     Advanced Search       Testing Data     Docs                                                                                                    | User Manual     Reviews/Ratings       Command Line Access     Support       Major Functions     Advanced Search       Testing Data     Docs       Neuron Tracing     Downloads       Vaa3d Plugins     Downloads                                                                                                    | Ver Manual       Reviews/Ratings         Command Line Access       Support         Major Functions       Advanced Search         Testing Data       Docs         Nevron Tracing       Downloads         Vaa3D Is an open source 3D/4D/5D image visualization and analysis software for bioimage       Forums                                                                                                    |                                                                                                    |                           | Summary           | Пер               |         |
| Command Line Access Support                                                                                                    | Command Line Access     Support       Major Functions     Advanced Search       Testing Data     Docs                                                                                                    | Command Line Access     Support       Major Functions     Advanced Search       Testing Data     Docs       Neuron Tracing     Downloads                                                                                                    | Command Line Access     Support       Major Functions     Advanced Search       Testing Data     Docs       Neuron Tracing     Downloads       Vaa3D is an open source 3D/4D/5D image visualization and analysis software for bioimage     Forums                                                                                                    |                                                                                                    |                           |                   | + Start New Topic | Display |
|                                                                                                    | Testing Data Docs                                                                                                    | Testing Data     Soma tracing and identification       Neuron Tracing     Docs     Trouble building Vaa3d from source on Ubuntu       Vaa3d Plugins     Downloads                                                                                                    | Testing Data     Soma tracing and identification       Neuron Tracing     Docs     Trouble building Vaa3d from source on Ubuntu       Vaa3D is an open source 3D/4D/5D image visualization and analysis software for bioimage     Forums     brainaligner download                                                                                                    |                                                                                                    |                           |                   |                   |         |

- More Vaa3D resources & wiki page: <u>https://github.com/Vaa3D/Vaa3D\_Wiki/wiki/Vaa3D-Wiki</u>
- Please send your Vaa3D related questions to the Vaa3D help forum hosted at NITRC.org

Build Vaa3d On Mac

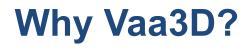

**Commercial tools** •

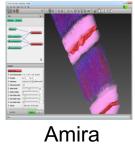

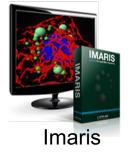

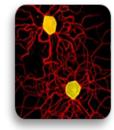

Neurolucida

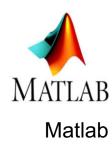

. . .

Free or open-source tools ٠

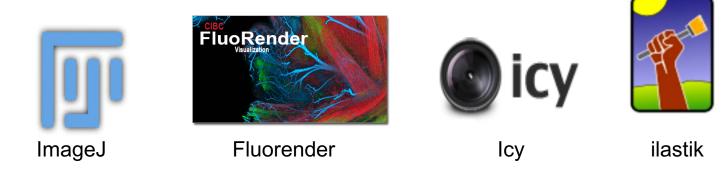

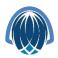

# **3 Enabling technologies of Vaa3D**

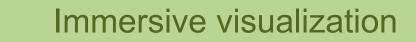

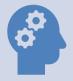

Intuitive annotation

### Out-of-core handling of big data

#### **Tri-view**

- 3 orthogonal views
- Looking Glass
- Channel
- Landmarks
- Atlas

| ttp://penglab.janelia.org/proj/v3d/ex_Repo_hb9_eve.tif                                                         |      |                                          |         |
|----------------------------------------------------------------------------------------------------|------|------------------------------------------|---------|
| Image data                                                                                                    |      | Options                                  |         |
| Views [XY: upper-left] [ZY: upper-right] [XZ: lower-left]                                                      |      | Focus Coordinates                        |         |
|                                                                                                    |      | Z 4 52                                   | *       |
|                                                                                                    |      | X < 118                                  | *       |
| Encountry of the second second second second second second second second second second second second second se |      | Y ∢ ▶ 124                                | *       |
| 30.0                                                                                                    |      | Focus cross                              | ked     |
|                                                                                                    |      | Zoom (Regular x1/4~x8, Looking glass x4) |         |
|                                                                                                    | 10 M | < XY-plane                               | e       |
|                                                                                                    |      | ✓ ZY-plane                               | e       |
|                                                                                                    |      | ✓ XZ-plan                                | e       |
|                                                                                                    |      | V Use looking glass                      | set     |
|                                                                                                    |      | Tri-view zoom=1. Click to set.           |         |
|                                                                                                    |      | Channels (3) Intensity Misc              |         |
|                                                                                                    | >    | #ff0000 c1 🔽 ^ @                         | Max     |
| 30.0                                                                                                    |      | #00ff00 c2 🔽                             | Sum     |
|                                                                                                    |      |                                          | Mean    |
|                                                                                                    |      |                                          | OIT     |
|                                                                                                    |      |                                          |         |
| For Looking Glass                                                                                              | 1    |                                          | ) Index |
| Channels (3) Intensity                                                                                         |      |                                          | 0~255   |
| #ff0000 c1 🔽 🏠 💿 Max                                                                                           |      | Landmark controls                        |         |
| #00ff00 c2 🔽 🔘 Sum                                                                                             |      | Copy Paste Load S                        | Save    |
| #0000ff c3 🔽 💿 Mean                                                                                            |      | Landmark/Atlas/Color Manager             |         |
|                                                                                                    |      | See in 3D                                |         |
|                                                                                                    |      |                                          |         |
| Tindex                                                                                                    |      | Help                                     |         |
|                                                                                                    |      | nep m                                    |         |

#### **3D Viewer**

- MIP
- Alpha
- Color map
- Volume Cut
- Zoom, Rotate, Pan
- Annotation
- Different surface objects

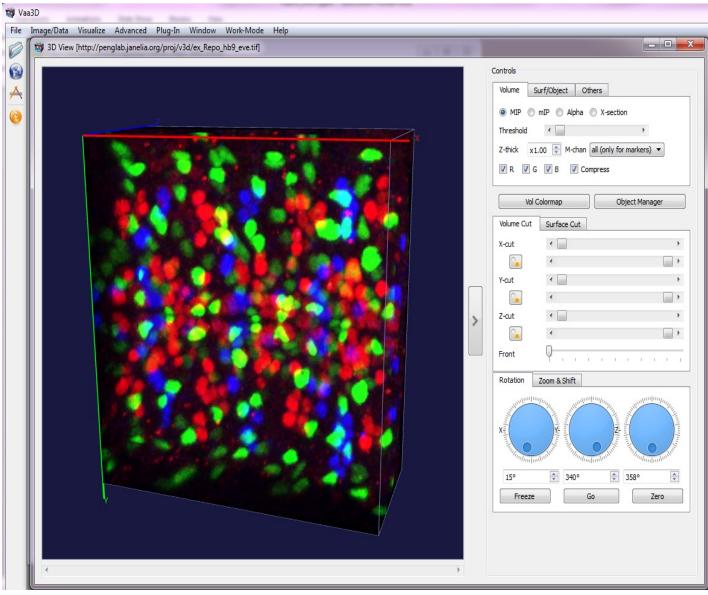

#### Generalized 5D data (XYZ-C-T) and surface object visualizer

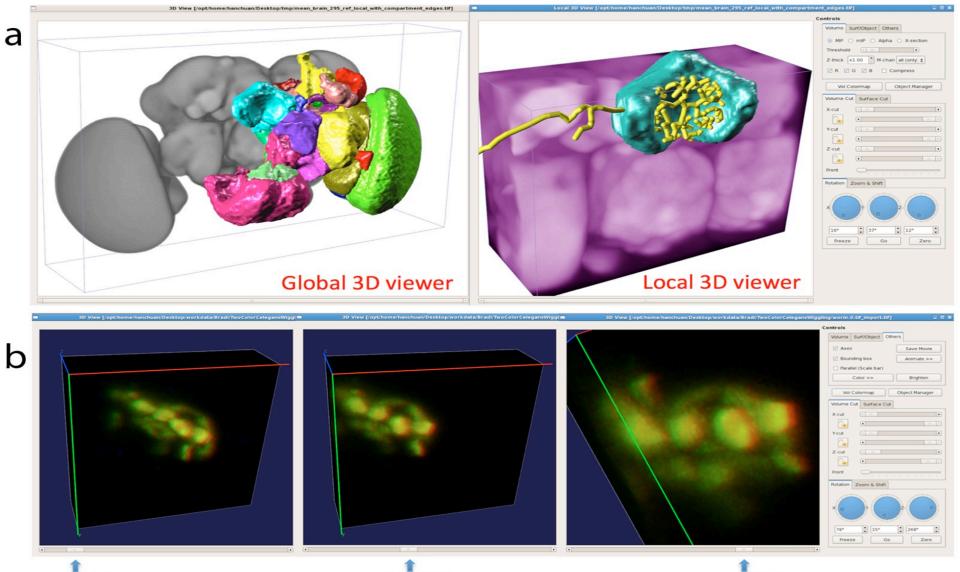

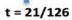

t = 51/126

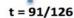

### **TeraVR: an extension for immersive visualization**

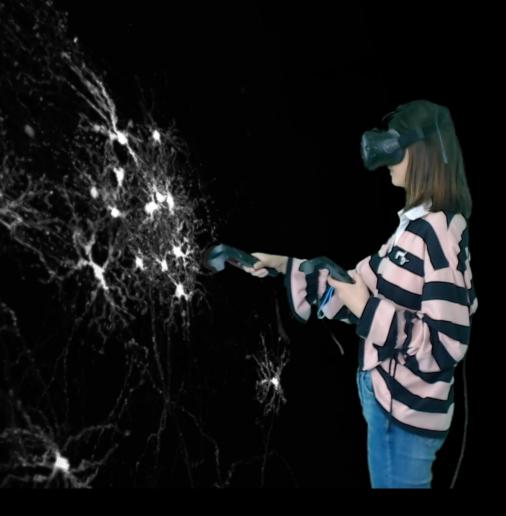

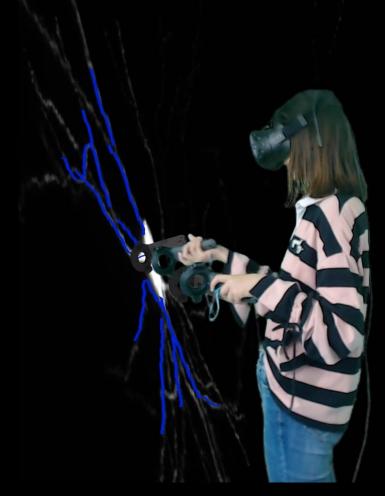

Wang et al. Nat. Commun. 2019

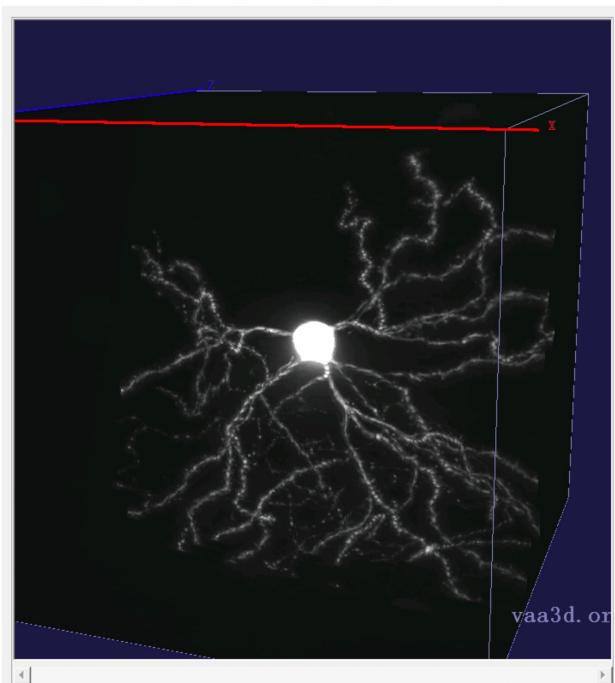

| Controls                        |  |  |  |
|---------------------------------|--|--|--|
| Volume   Surf/Object   Others   |  |  |  |
| ⊙ MIP ⊂ mIP ⊂ Alpha ⊂ X-section |  |  |  |
| Threshold                       |  |  |  |
| Z-thick x1.00 🛨 M-chan all 💌    |  |  |  |
| 🔽 R 🔽 G 🔽 B 🔽 Compress          |  |  |  |
| Contrast                        |  |  |  |
| Vol Colormap Object Manager     |  |  |  |
| Volume Cut   Surface Cut        |  |  |  |
| X-cut                           |  |  |  |
|                                 |  |  |  |
| Y-cut                           |  |  |  |
|                                 |  |  |  |
| Z-cut                           |  |  |  |
|                                 |  |  |  |
| Front                           |  |  |  |
| Rotation   Zoom & Shift         |  |  |  |
|                                 |  |  |  |
| 15° ÷ 340° ÷ 358° ÷             |  |  |  |
| Freeze Go Zero                  |  |  |  |
| See in VR                       |  |  |  |

 $\Box$   $\times$ 

#### **VR-based neuron reconstruction**

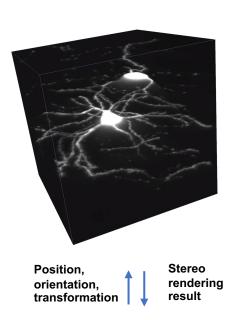

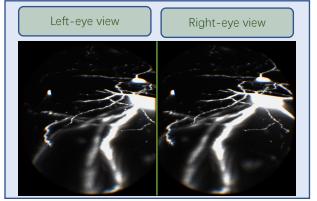

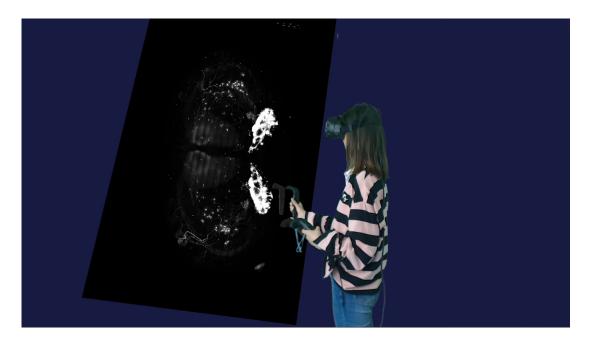

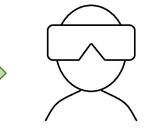

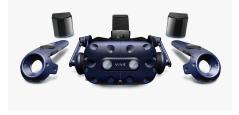

### **Comprehensive toolbox**

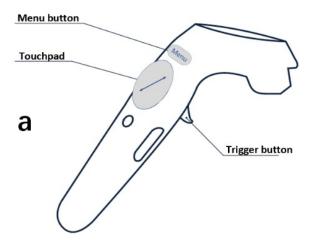

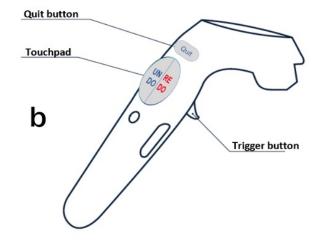

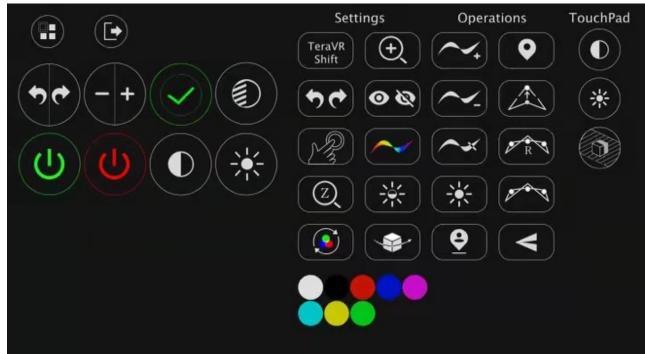

# **3 Enabling technologies of Vaa3D**

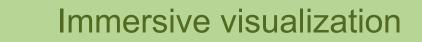

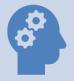

Intuitive annotation

### Out-of-core handling of big data

#### **3D Random Access Powered by Virtual Finger**

 A family of 3D-WYSIWYG ('what you see in 2D is what you get in 3D') computer algorithms that map users' inputs in the 2D plane of a computer screen to the 3D locations of biological entities

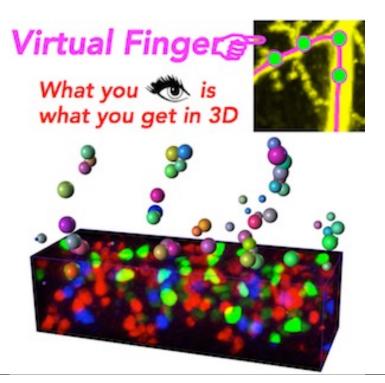

\* Peng, H. et al, "Virtual finger boosts three-dimensional imaging and microsurgery as well as terabyte volume image visualization and analysis", Nature Communications **5**, 2014

#### **One-click 3D Pinpointing**

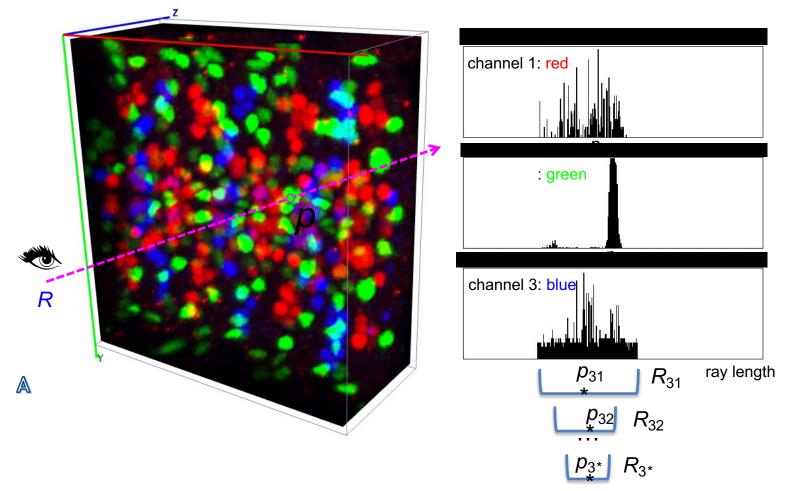

The most probable location on **A** is estimated by applying the **mean-shift** algorithm on the intensity distribution along the shooting ray. It can be used for quick manual **cell-counting** or for **quantitatively profiling** the voxel intensity along the straight line segment connecting two markers.

#### **One-click 3D Pinpointing**

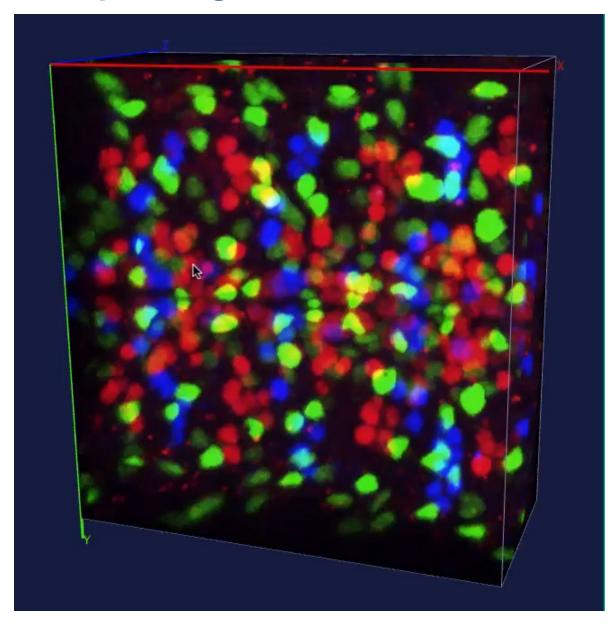

#### Vaa3D: 1-mouse stroke 3D curving (1/2)

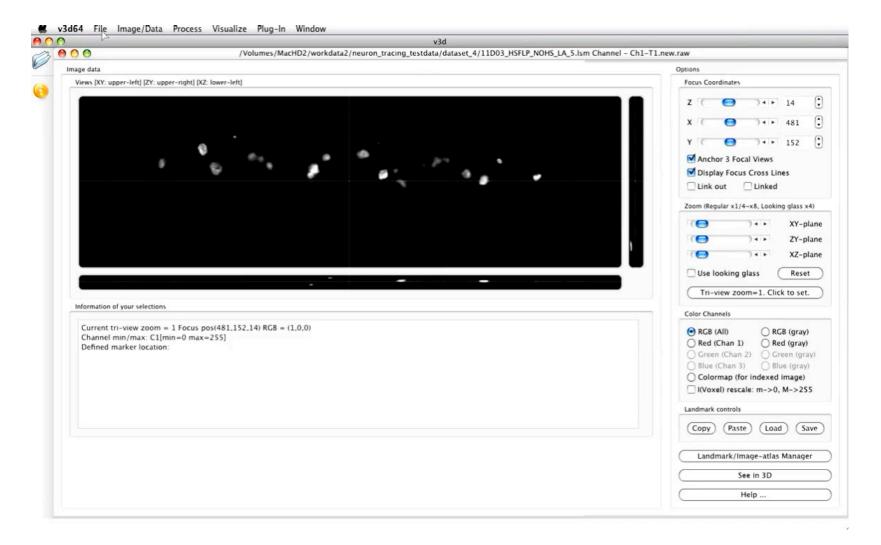

#### Vaa3D: 1-mouse stroke 3D curving (2/2)

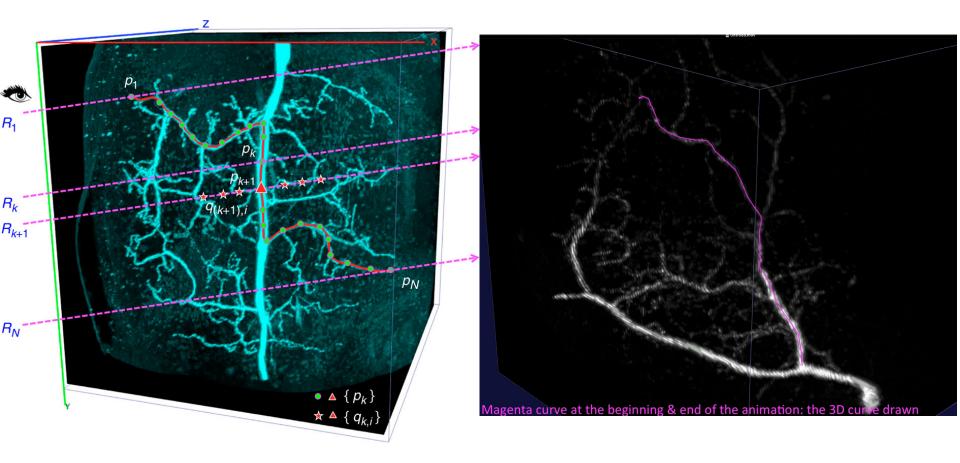

#### **One-Stroke Curve Generation**

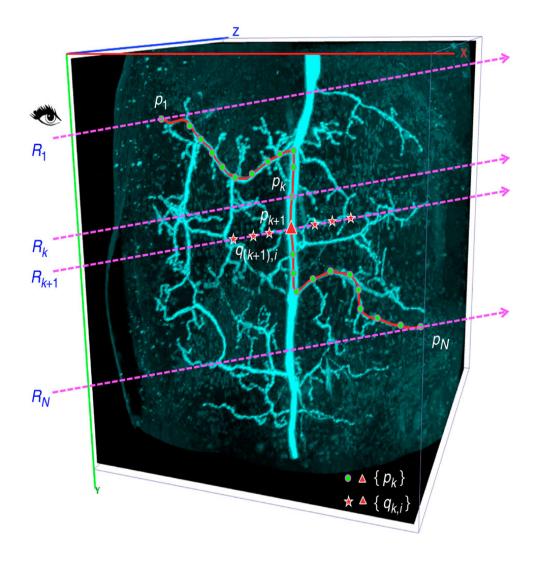

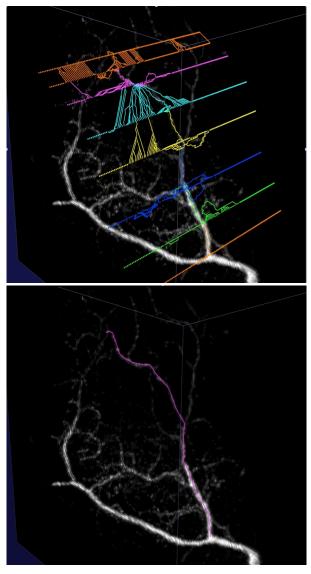

Global minimum cost path via shortest paths for all consecutive rays.

# 3 Enabling technologies of Vaa3D

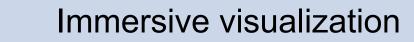

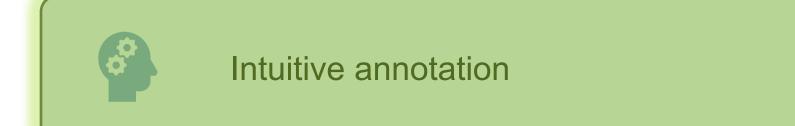

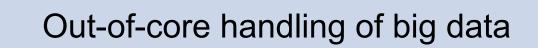

#### Vaa3D-TeraFly (1/4): Overview

- TeraFly extends the Vaa3D software to cope with (potentially) unlimited sized bioimages even on laptops with a limited amount of system memory (≤ 4 GB) and video card memory (≤ 1 GB)
  - fast rendering/visualization of **3/4/5D TeraByte**-scale microscopy images
  - instant zoom-in/out with mouse-scroll
  - visualization-assisted annotation of 3D objects at different scales
  - proofreading tools
  - image format conversion tool (TeraConverter) included

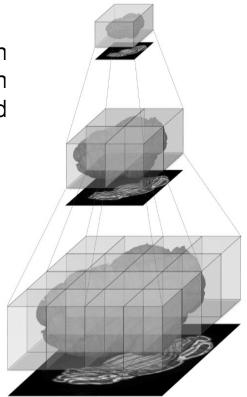

Google Earth

the underlying idea is to mimic the behavior of Google Earth
 what you see is what you need (WYSIWYN)
 multiresolution representation

Bria, et al, Nature Methods, 2016.

### Vaa3D-TeraFly (2/4): Architecture

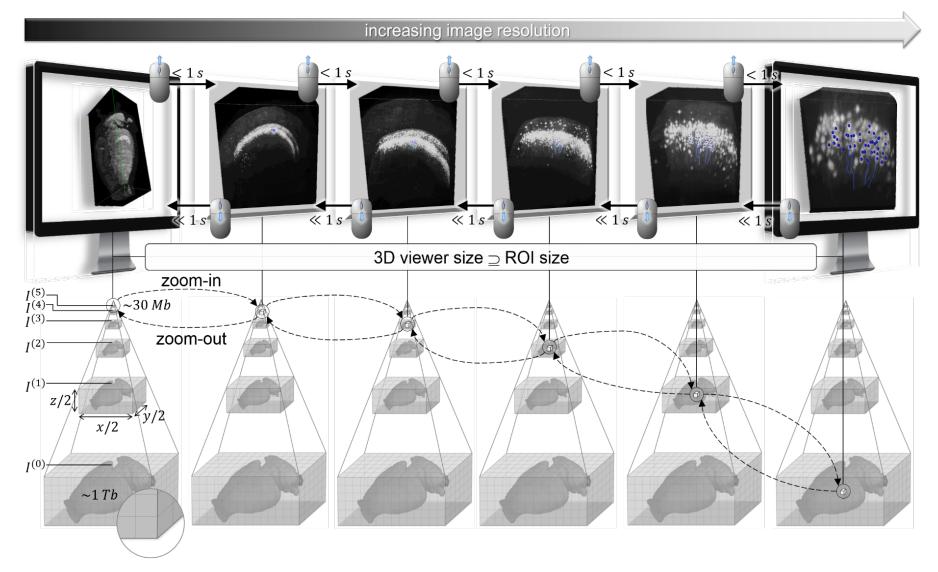

Bria, et al, Nature Methods, 2016.

#### Vaa3D-TeraFly (3/4): Schema of 3D - 5D Formats

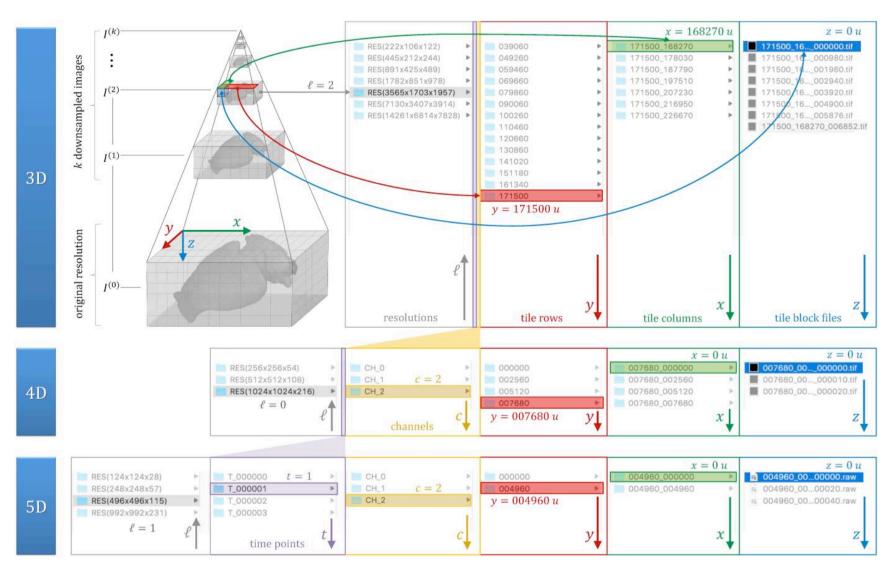

#### Vaa3D-TeraFly (4/4): User Interface

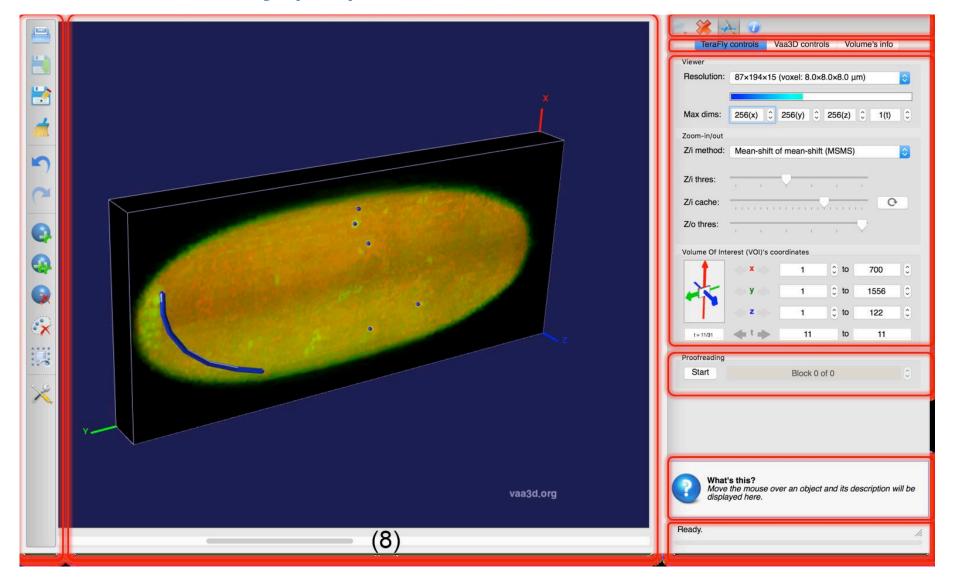

# Vaa3D-TeraFly: Basic Usage

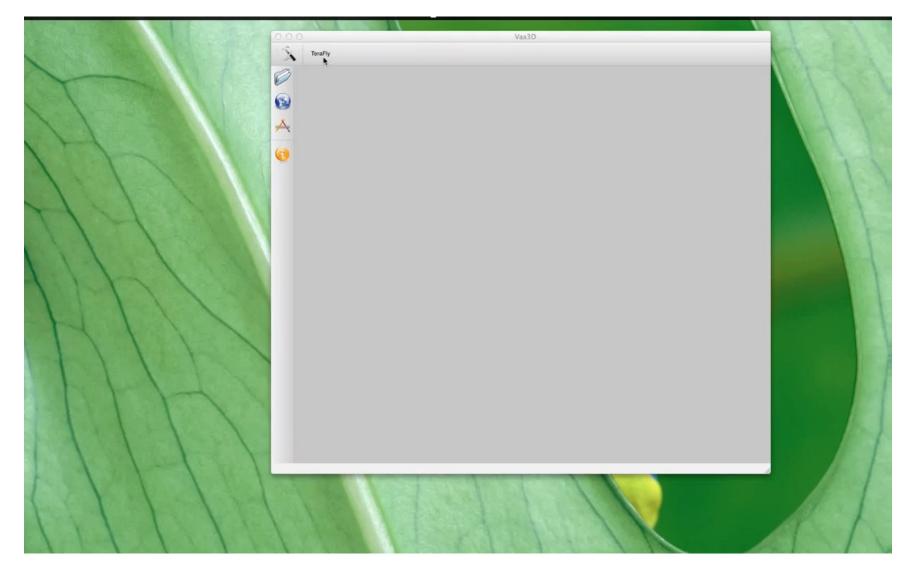

# Vaa3D-TeraFly: 5D image visualization

| 3D View [ID(0), Res(124 x 124 x 28), Volume X=[1,124], Y=[1,124], Z=[1,28], T=[0,9], 2 channels_processed] | + X      | 🔳 Vaa3D-TeraFly v0.9.996 🛛 👄 📃 🗶                                                                                                    |
|----------------------------------------------------------------------------------------------------|----------|----------------------------------------------------------------------------------------------------|
| <image/>                                                                                                   | Controls | File Options Debug Utility Help<br>Controls Volume's info<br>Viewer<br>Resolution: $124 \times 124 \times 28$ (voxel: $8.0 \times 8.0 \times 8.0 \mu$ m) •<br>Max dims: $256 (X) \oplus 256 (Y) \oplus 128 (Z) \oplus 10 (Y) \oplus Z$<br>Zoom-in/out<br>Z/i method: Foreground (1 marker)<br>Z/i thres:<br>Z/i cache:<br>Z/o thres:<br>$X \to 1 \oplus 10 \oplus 10^{-1}$<br>Volume Of Interest (VOI)'s coordinates<br>$Y \to 1 \oplus 10 \oplus 10^{-1}$<br>Volume Of Interest (VOI)'s coordinates<br>$Y \to 1 \oplus 10 \oplus 10^{-1}$<br>$Y \to 1 \oplus 10 \oplus 10^{-1}$<br>$Y \to 1 \oplus 10 \oplus 10^{-1}$<br>Proofreading<br>$Y \to 1 \oplus 10 \oplus 10^{-1}$<br>Block 0 of 0 $\mathbb{C}$<br>What's this?<br>Move the mouse over an object and its description will<br>be displayed here. |
|                                                                                                    |          |                                                                                                    |

#### **More Functions of Vaa3D**

#### Segmentation

- globular objects (cell bodies, nuclei, bouton)
- fibrous objects (neurons)
- Irregular shaped (brain compartments)

#### Registration

- global (affine, rigid), local (non-rigid, elastic)
- Feature point detection, matching
- Generate of warping field
- Cutting plane restacking along curve

#### Classification

- Image [region] classification
- Feature calculation
- Neuron structure comparison & categorization

#### 5D Data management

- 3D landmarking
- Proof-reading
- Manage images and associated meta data
- Manage large image archive, e.g. aligned images & atlas files

#### ~300 user-developed plugins

# **Extended reading**

More details of the techniques covered in this talk can be found in the below paper:

- Vaa3D platform, *Nature Biotechnology* 2010, *Nature Protocols* 2014
- Virtual finger, *Nature Communications* 2014
- TeraFly, Nature Methods 2016
- TeraVR, Nature Communications 2019

# Thank you!

Acknowledgements go to our developers, collaborators, and the user community.

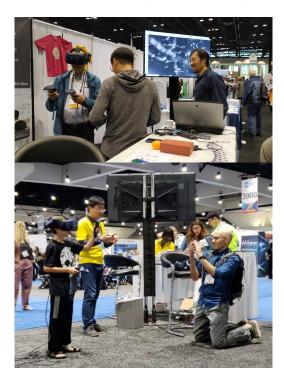

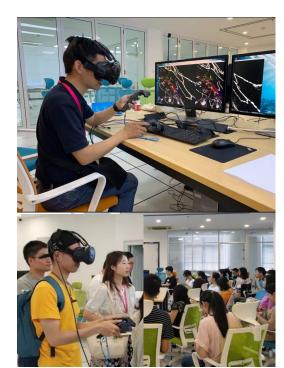

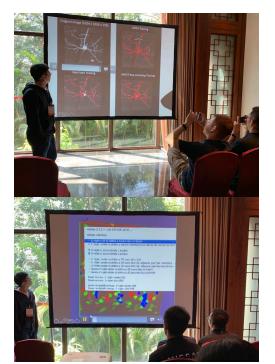